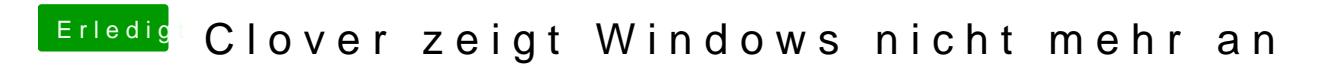

Beitrag von g-force vom 22. Dezember 2019, 18:34

Das ist bzw. war deine Windows-Platte?